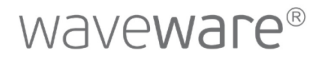

# SYSTEMVORAUSSETZUNGEN

Für alle waveware® Anwendungs-Clients

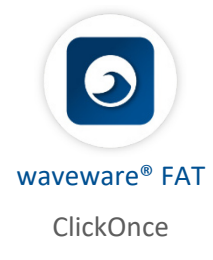

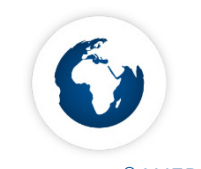

ClickOnce HTML5-Web-Client Service-Portal im Web App

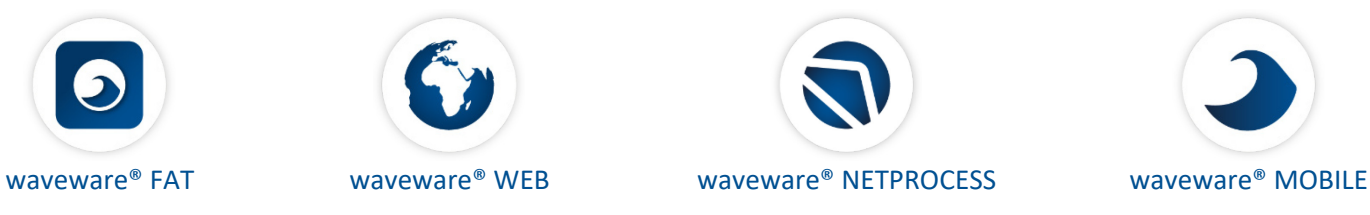

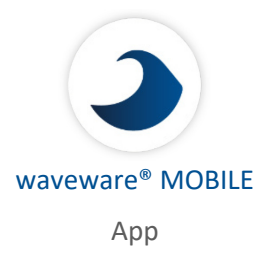

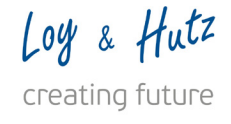

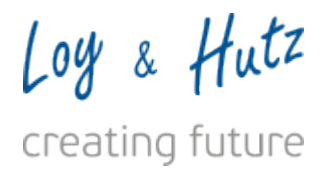

# Systemvoraussetzungen

Die Zugriffe auf waveware sind vielfältig. Die Bereitstellung kann daher, je nach Anforderung, unterschiedlich skaliert werden:

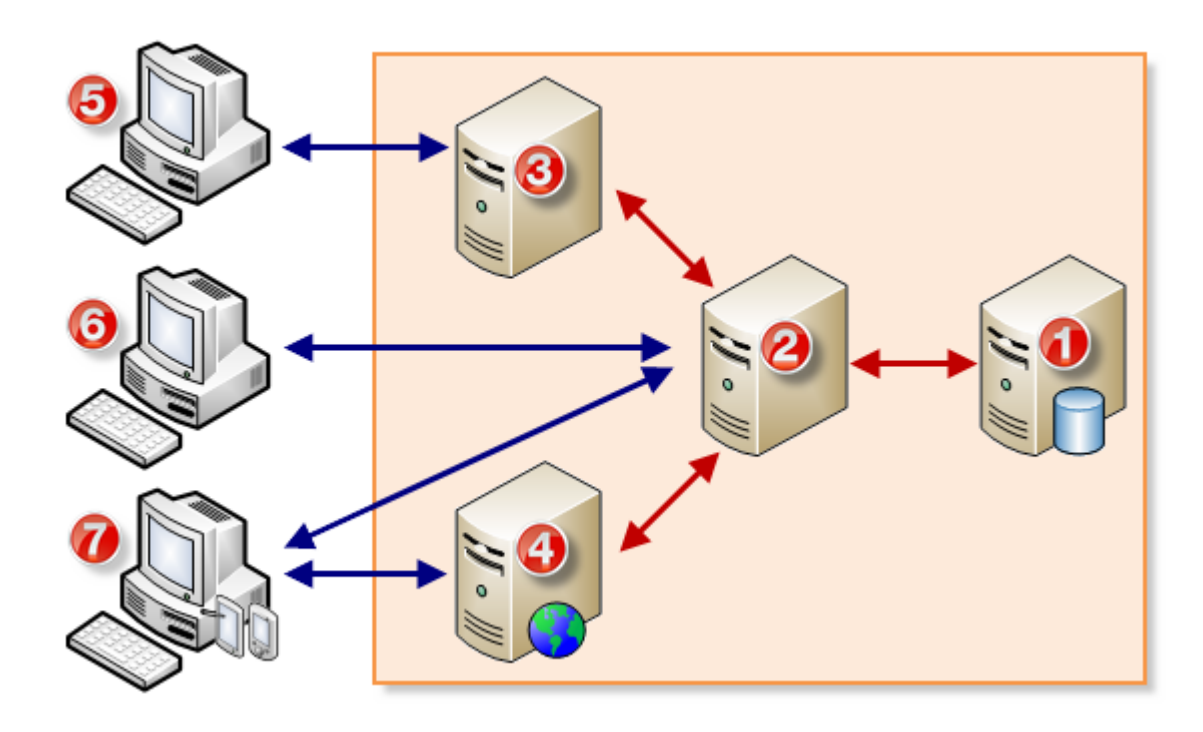

Im oberen Beispiel wird eine Serverstruktur dargestellt, wie sie bei größeren Installationen empfehlenswert ist.

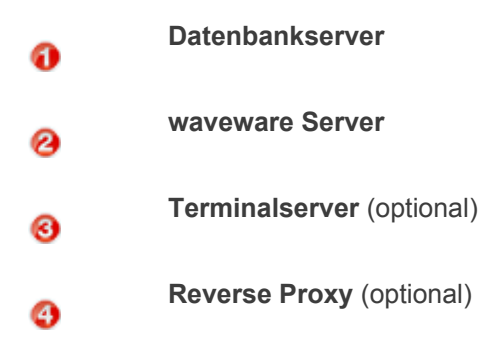

Für eine waveware System-Installation werden eine Datenbank und der waveware Server benötigt. Die Bereitstellung ist auch über einen Terminalserver möglich. Der optionale Reverse Proxy dient im oberen Beispiel der Bereitstellung des Web-Clients über das Internet. Jede der Rollen kann, wie oben dargestellt, über jeweils einen eigenen Server angeboten werden. Alternativ können Sie die Bereitstellung auch auf einen Server zusammenfassen.

Bei der oben aufgeführten Konstellation stehen Anwendern folgende Zugriffsmethoden zur Verfügung:

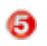

**Terminalserver-Client** (RDP)

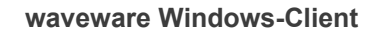

### **waveware Web-Client / Custom Pages**

### Information

Die Art und Weise der Bereitstellung sollte aus Gründen der Performance und Ausfallsicherheit von der Installationsgröße abhängig gemacht werden. Die Installation aller Dienste auf einem einzigen Server sollte nur bei kleineren Installationen in Betracht gezogen werden.

### Wichtig

6

⋒

Die Bereitstellung der Dienste erfordert freie Ports auf den entsprechenden Servern. Prüfen Sie vorab, ob die Standard-Ports (beachten Sie die FAQ: '[Netzwerk-Ports](https://help.waveware.de/de/03faq/Netzwerk_Ports)') angewendet werden können, oder ob diese direkt nach der Installation geändert werden müssen.

### Hinweis

Das FIPS-(Federal Information Processing Standard)-Kryptographie-Verfahren wird von waveware nicht unterstützt. Dieses wird z. B. in Windows Betriebssystemen als Sicherheitsrichtlinie angeboten, die im Standard jedoch deaktiviert ist. Sofern Sie diese Sicherheitsrichtlinie aktivieren, erscheint die folgende Fehlermeldung bei der Anmeldung:

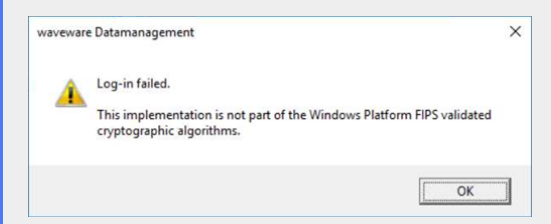

# 1. Anforderungen

Nachfolgend finden Sie eine Auflistung der spezifischen Hard- und Software-Bedingungen. Die genannten Produkte von Drittherstellern sind nicht Gegenstand der Angebote der Loy & Hutz Solutions GmbH.

### **Hinweis**

waveware Support im Rahmen des Support- und Wartungvertrags wird nur bei Einsatz der aufgeführten Komponenten übernommen.

# 1.1. Wichtige technische Änderungen

Im folgenden eine Zusammenfassung wichtiger Änderungen, die Sie vor einer Neuinstallation oder einem Update unbedingt beachten sollten:

### **Single Sign-On mit MSAL oder SAML**

Single Sign-On (SSO) ermöglicht nach einmaliger Authentifizierung an einem Arbeitsplatz direkten Zugriff auf alle Anwendungen und Dienste, für die Berechtigungen vorliegen, ohne dass für jeden Dienst eine erneute Anmeldung durchgeführt werden muss. Bisher wurde in waveware hierzu ein WCF-Dienst genutzt.

Da Microsofts .NET 6.0, das ab waveware 11.200 verwendet wird, keine WCF-Dienste mehr unterstützt, muss das bisherige Standardverfahren für Single Sign-On im waveware Windows-Client und im Web/ CustomPages durch Single Sign-On über MSAL (Microsoft Authentication Library - Microsoft-Authentifizierungsbibliothek) oder SAML (Security Assertion Markup Language - XML-Framework zum Austausch von Authentifizierungsinformationen) ersetzt werden. Beide Verfahren sind bereits seit längerem in waveware integriert und bieten den Vorteil, dass sie nicht nur für den waveware Windows-Client, sondern auch für Mobile- und Web-Clients nutzbar sind. Auf diese Weise können Sie einen einzigen SSO-Standard für alle Plattformen verwenden. Weitere Informationen zur Einrichtung und Anwendung unter '[Single Sign-On](https://help.waveware.de/de/01ww/200/02admin/005rmg/0055saml) [mit SAML](https://help.waveware.de/de/01ww/200/02admin/005rmg/0055saml)' bzw. '[Single Sign-On mit MSAL](https://help.waveware.de/de/01ww/200/02admin/005rmg/0057msal)'.

#### **Clients nur für 64Bit-Betriebssysteme**

Der waveware Windows-Client und das DataManagement stehen, genauso wie bereits seit längerem der waveware Server, nur noch für 64bit-Betriebssysteme zur Verfügung. Dies ermöglich unter anderem, waveware Clients mehr Arbeitsspeicher zuzuweisen, um eine bessere Performance zu erzielen. In früheren Versionen war der Arbeitsspeicher auf 2 GB begrenzt. waveware Server, waveware Windows-Client und das DataManagement können auf x86/32bit-Betriebssystemen nicht mehr ausgeführt werden. Lediglich der CAD-DWG- und CAD-DGN-Import-Client werden aus technischen Gründen noch als 32-Bit Variante ausgeliefert. Bitte beachten Sie, dass sich aus diesem Grund auch die ClickOnce-Links geändert haben. Auch wenn Sie bereits eine Installation des ClickOnce-Clients in 64-Bit durchgeführt haben, ist eine Neuinstallation des ClickOnce-Clients notwendig.

#### **ClickOnce geändert - Neuinstallation erforderlich**

Die Umstellung der Clients auf 64-Bit hat dazu geführt, dass sich auch die Bereitstellungen der ClickOnce-Clients verändert haben. Nach dem Update von einer niedrigeren Hauptversion (z. B. 11.190) auf waveware 11.200, können vorhandene ClickOnce-Installationen daher nicht automatisch aktualisiert werden. Deinstallieren Sie vorhandene ClickOnce-Clients der Vorversion und installieren Sie die aktuellen Clients über die [ClickOnce-Links](https://help.waveware.de/de/01ww/200/02admin/002ins/002co#ClickOnce_verwenden) erneut. Diese Neuinstallation ist einmalig. Updates innerhalb von waveware 11.200 werden wie gewohnt über ClickOnce durchgeführt.

#### **SOAP/WSDL-Webdienste eingestellt**

Das .NET 6.0 unterstützt SOAP basierte Webdienste nur noch eingeschränkt. Der original Webdienst-Standard ist sehr umfangreich und hat sich aufgrund der hohen Komplexität (zumindest außerhalb reiner Microsoft Lösungen) nicht durchgesetzt. Die meisten Applikationen unterstützen statt SOAP/WSDL reine REST-Schnittstellen, die ohne den komplexen Standard auskommen. Deshalb hat Microsoft die Unterstützung von SOAP/WSDL Webservices ab .NET 5.0 zurückgefahren. Da waveware auf den Support von Microsoft bzw. auf das .NET 6.0 angewiesen ist, um eine entsprechende Verzahnung von Webservices anbieten zu können, müssen wir den Support von SOAP/WSDL leider ebenfalls einstellen. Der Support von REST-Schnittstellen ist weiterhin sichergestellt. Betroffen sind Pakete, die WSDL einbinden oder Regeln im Ordner "Webservice" bereitstellen. Es wird empfohlen, die bisherigen WSDL-Schnittstellen auf REST-Schnittstellen umzustellen, sofern möglich. Informationen zur Bereitstellung einer REST-Schnittstelle: '[REST-Schnittstelle bereitstellen](https://help.waveware.de/de/01ww/200/03dev/003snt/Webservices/03REST-Schnittstelle_bereitstellen)'.

#### **waveware Mobile-Client für UWP eingestellt**

Eine Variante des waveware Clients für mobile Endgeräte wurde bisher für UWP (universelle Windows Plattform) bereitgestellt. Microsoft wird jedoch den Support für das UWP-Framework einstellen. Da der waveware UWP Mobile-Client auf dieses Framework angewiesen ist, kann Loy & Hutz diese Variante des mobilen Clients nicht mehr weiterentwickeln und stellt den Support ebenfalls ein. waveware Mobile-Clients für iOS und Android sind davon unberührt.

### **Microsoft Edge WebView2** *(ab 11.200.821.31)*

Webinhalte werden in waveware Windows Clients mithilfe eines Browser-Controls dargestellt. Bisher konnte in den Einstellungen des waveware Servers zwischen IE (Internet Explorer) und Chrome Engine gewählt werden. Beide Komponenten werden nun vom WebView2, dem Microsoft Edge Control, abgelöst. Das WebView2 Browser Control erhält, anders als das Chrome Control, Updates über die Windows-Updatefunktion, wodurch ohne weiteren Updateaufwand gewährleistet ist, dass das Control stets den aktuellen Sicherheitskriterien entspricht. Da Microsoft Edge intern die Chrome Engine einsetzt, werden damit auch weiterhin alle aktuellen Webtechnologien unterstützt.

Vor der Installation der aktuellen waveware Windows Clients (waveware FAT-Client und DataManagement)

wird das 'WebView2 Runtime x64' benötigt.

#### **Microsoft Visual C++ 2015-2022 Redistributable** *(ab 11.200.4928.55)*

Bei der Installation von waveware wurden bisher die Microsoft Visual C++ 2010, 2012 und 2015 Runtimes vorausgesetzt. Die Unterstützung seitens Microsoft wurde für Visual C++ 2010 und 2012 bereits eingestellt. Ab waveware 11.200.4928.55 (September-Freigabe) wird nur noch das Microsoft Visual C++ 2015-2022 Redistributable (eine einzige ausführbare Runtime) für x86- und x64-Architektur benötigt. Führen Sie zur Installation die Datei 'InstallRuntimes.cmd' im Freigabeverzeichnis aus oder laden Sie die [x86](https://aka.ms/vs/17/release/vc_redist.x86.exe)- und [x64-](https://aka.ms/vs/17/release/vc_redist.x64.exe)Runtimes über die Herstellerwebseite herunter.

### 1.2. waveware Server

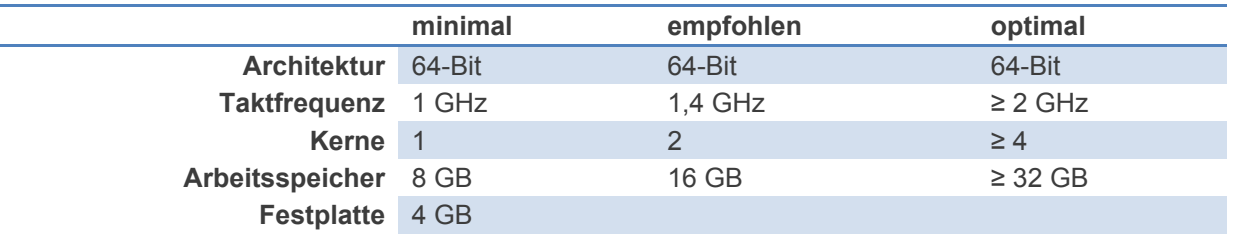

### **Hinweis**

Kommt das waveware Dokumentmanagementsystem (DMS) zum Einsatz, muss entsprechend der erwarteten Datenmenge Speicherplatz vorgehalten werden.

#### **Betriebssystem**

Microsoft Windows Server 2012, Microsoft Windows Server 2012 R2, Microsoft Windows Server 2016, Microsoft Windows Server 2019 (für wave.IQ zwingend erforderlich), Microsoft Windows Server 2022

#### **Software**

Microsoft .NET Framework 4.8, nur wenn die SAP-Schnittstelle verwendet wird

Microsoft Visual C++ 2010 Runtime *(bis einschl. 11.200.4370.40, danach nicht mehr benötigt)* Microsoft Visual C++ 2012 Runtime *(bis einschl. 11.200.4370.40, danach nicht mehr benötigt)* Microsoft Visual C++ 2015 Runtime *(bis einschl. 11.200.4370.40, danach nicht mehr benötigt)* Microsoft Visual C++ 2015-2022 Redistributable *(ab 11.200.4927.55; führen Sie zur Installation die Datei*

*'InstallRuntimes.cmd' im Freigabeverzeichnis aus oder laden Sie die [x86](https://aka.ms/vs/17/release/vc_redist.x86.exe)- und [x64](https://aka.ms/vs/17/release/vc_redist.x64.exe)-Runtimes über die Herstellerwebseite herunter.)*

Microsoft Edge WebView2 Runtime x64 *(ab 11.200.821.31)*

### Information

Der waveware Server verwendet ab 11.200.115 intern Komponenten von Microsoft .NET 6.0 und ab 11.200.3434 von .NET 7.0. Das .NET muss jedoch nicht mehr zwingend vorab installiert sein, da die waveware Installation die benötigten Komponenten bereits mitbringt. Das mitgelieferte .NET steht exklusiv für waveware bereit und wird nicht mit anderen Anwendungen geteilt.

Für den Web-Zugriff über das Internet kann ein Reverse-Proxy verwendet werden. Hierfür sind die Microsoft Internet Information Services (IIS) und der Apache-Server freigegeben.

### 1.3. Datenbankserver

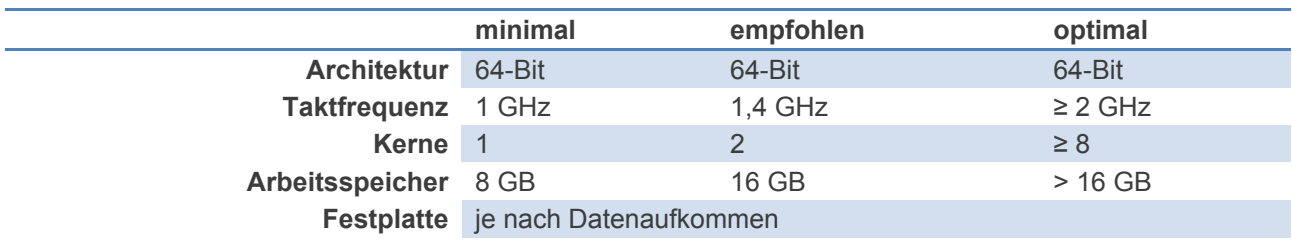

#### **Software**

Microsoft SQL Server 2012, Microsoft SQL Server 2014, Microsoft SQL Server 2016, Microsoft SQL Server 2017, Microsoft SQL Server 2019, Microsoft SQL Server 2022, PostgreSQL 15.1 oder höher *(BETA: nicht für Produktivumgebungen geeignet)*

Der Microsoft SQL Server kann editionsunabhängig verwendet werden. Es werden sowohl die Express-, als auch Standard- und Enterprise/Datacenter-Editionen, auch im Clusterbetrieb, unterstützt. Der Datenbankserver sollte möglichst aktuell gehalten werden. Vor einem Versionswechsel ist die Freigabe beim Support der Loy & Hutz Solutions GmbH zu erfragen.

### 1.4. Windows-Client

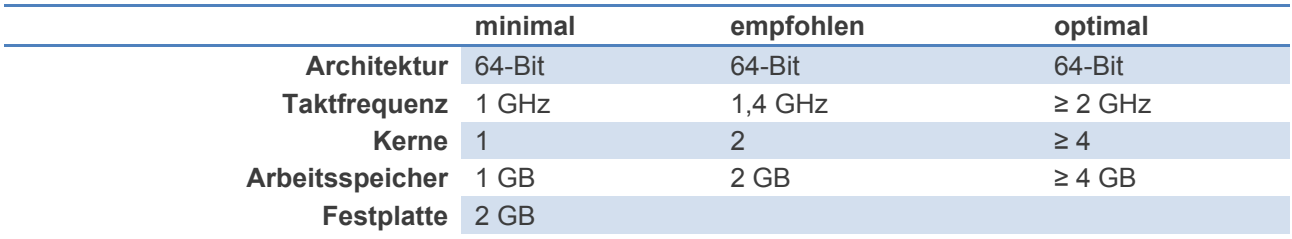

### **Grafik**

DirectX 9-Grafikkarte mit WDDM 1.0 oder höheren Treibern

### **Betriebssystem**

Microsoft Windows 10 (min. Version 1803, für wave.IQ mindestens Version 1809) Microsoft Windows 11

### **Software**

Microsoft .NET Framework 4.8, nur wenn die SAP-Schnittstelle verwendet wird

Microsoft Visual C++ 2012 Runtime *(bis einschl. 11.200.4370.40, danach nicht mehr benötigt)* Microsoft Visual C++ 2015 Runtime *(bis einschl. 11.200.4370.40, danach nicht mehr benötigt)* Microsoft Visual C++ 2019 Runtime *(bis einschl. 11.200.4370.40, danach nicht mehr benötigt)* Microsoft Visual C++ 2015-2022 Redistributable *(ab 11.200.4927.55; führen Sie zur Installation die Datei*

*'InstallRuntimes.cmd' im Freigabeverzeichnis aus oder laden Sie die [x86](https://aka.ms/vs/17/release/vc_redist.x86.exe)- und [x64](https://aka.ms/vs/17/release/vc_redist.x64.exe)-Runtimes über die Herstellerwebseite herunter.)*

Microsoft Edge WebView2 Runtime x64 *(ab 11.200.821.31)*

### Wichtig

Bedenken Sie, dass diese Bedingungen für alle Clients im Netzwerk gelten. Es muss außerdem sichergestellt sein, dass Verteilungen notwendiger Software, wie z. B. die Visual C++ Runtimes, bereits stattgefunden haben, bevor der waveware Client installiert bzw. verteilt wird.

### Information

waveware Clients verwenden ab 11.200.115 intern Komponenten von Microsoft .NET 6.0 und ab 11.200.3434 von .NET 7.0. Das .NET muss jedoch nicht mehr zwingend vorab installiert sein, da die waveware Installation die benötigten Komponenten bereits mitbringt. Das mitgelieferte .NET steht exklusiv für waveware bereit und wird nicht mit anderen Anwendungen geteilt. Das gilt sowohl für Installationen und Update per .msi-Pakete als auch für [ClickOnce-Installationen.](https://help.waveware.de/de/01ww/200/02admin/002ins/002co)

### Hinweis

Wenn auf einem FAT-Client CAD zum Einsatz kommt, sollte man den Client auf dessen Anforderungen auslegen, da CAD mehr Ressourcen benötigt.

### 1.5. Terminalserver

Die folgenden Angaben beziehen sich auf einen Terminalserver mit maximal 20 gleichzeitigen Anwendern.

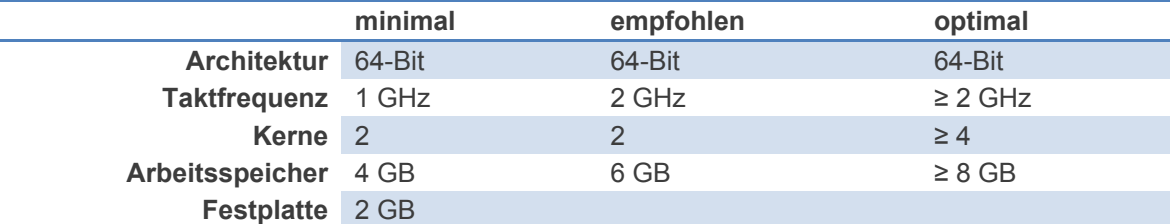

### **Betriebssystem**

Microsoft Windows Server 2012, Microsoft Windows Server 2012 R2, Microsoft Windows Server 2016, Microsoft Windows Server 2019, Microsoft Windows Server 2022

### **Software**

Microsoft .NET Framework 4.8, nur wenn die SAP-Schnittstelle verwendet wird

Microsoft Visual C++ 2012 Runtime *(bis einschl. 11.200.4370.40, danach nicht mehr benötigt)* Microsoft Visual C++ 2015 Runtime *(bis einschl. 11.200.4370.40, danach nicht mehr benötigt)* Microsoft Visual C++ 2019 Runtime *(bis einschl. 11.200.4370.40, danach nicht mehr benötigt)* Microsoft Visual C++ 2015-2022 Redistributable *(ab 11.200.4927.55; führen Sie zur Installation die Datei 'InstallRuntimes.cmd' im Freigabeverzeichnis aus oder laden Sie die [x86](https://aka.ms/vs/17/release/vc_redist.x86.exe)- und [x64](https://aka.ms/vs/17/release/vc_redist.x64.exe)-Runtimes über die Herstellerwebseite herunter.)*

### 1.6. Web-Clients

Einen waveware Web-Client können Sie über jede Hardware aufrufen, die einen der folgenden 64Bit-Browser unterstützt:

### **Microsoft Edge**

Bis waveware 11.200.2965 mindestens Version 44, ab waveware 11.200.3089 wird mindestens Edge Version 106 benötigt.

### **Apple Safari**

Ab waveware 11.200.3089 mindestens Safari Version 13.

#### **Google Chrome**

Bis waveware 11.200.2965 mindestens Version 79, ab waveware 11.200.3089 wird mindestens Chrome Version 106 benötigt.

#### **Mozilla Firefox**

Bis waveware 11.200.2965 mindestens Version 68, ab waveware 11.200.3089 wird mindestens Firefox Version 105 benötigt.

### **Hinweis**

Der Microsoft Internet Explorer wird nicht mehr unterstützt.

Für den Betrieb des Web-Clients wird eine Bandbreite von mindestens 5 MBit/s je Sitzung empfohlen.

### 1.7. Mobile-Clients

Der waveware Mobile Client wird nativ für die Plattformen iOS und Android angeboten. Für den Betrieb der Applikationen werden die folgenden Software-Versionen benötigt:

### **Hinweis**

Bitte beachten Sie, dass der waveware Mobile-Client für UWP (Universal Windows Platform) nicht mehr unterstützt wird und ab Version 11.200 eingestellt wurde.

#### **Android**

Unterstützte Android Versionen sind vom Buildzeitpunkt des Mobile-Clients abhängig. Es werden die letzten zwei Major-Versionen zum Buildzeitpunkt unterstützt. Zudem werden grundsätzlich nur Versionen unterstützt, die von Google mit Sicherheitsupdates versorgt werden. Aktuell sind dies:

Android 12 und neuer

#### **Apple**

Unterstützte iOS Versionen sind vom Buildzeitpunkt des Mobile-Clients abhängig. Es werden die letzten zwei Major-Versionen zum Buildzeitpunkt unterstützt. Zudem werden grundsätzlich nur Versionen unterstützt, die von Apple mit Sicherheitsupdates versorgt werden. Aktuell sind dies:

iOS 15 und neuer

Daraus ergeben sich die folgenden kompatiblen Apple Geräte:

iPhone 6s und neuer

iPad mini 5 und neuer

### **Wichtig**

Seit der Umstellung auf GRPC zur Herstellung der Verbindung von waveware Mobile zum waveware Server (ab waveware 11.190) ist nur die Nutzung von Zertifikaten möglich, die eine öffentliche Zertifizierungsstelle (CA) verwenden. Die Verwendung von Zertifikaten mit lokalen Zertifizierungsstellen führt zu Verbindungsfehlern. Beachten Sie dies nach einem Update von früheren Versionen (11.170 oder 11.180).

### Information

Mobile Endgeräte müssen einen 64-Bit-Prozessor haben und eine Verbindung zum waveware Server (WLAN, 4G/5G, VPN etc.) aufbauen können.

# 1.8. Dateisystem DMS

Da die Dokumentenverwaltung die einzelnen Dateien in Unterordner innerhalb des Datenverzeichnisses anlegt, ist darauf zu achten, dass bei sehr vielen Dokumenten ein Dateisystem verwendet wird, das eine entsprechende Anzahl von Unterordnern zulässt. Empfohlen wird das Dateisystem NTFS.

## 1.9. Druck

Damit aus waveware gedruckt werden kann, muss der Dienst 'Druckwarteschlange' laufen und mindestens ein Druckertreiber installiert sein. Das gilt für Client und Server.

# 1.10. Hinweise zu Hardware-Angaben

Generell gelten alle Angaben für aktuelle Hardware. Unterschieden wird zwischen:

### **minimal:**

waveware ist komplett lauffähig. Bis zu 5 CC-Anwender können in der Standard-Datenwelt mit wenigen Datensätzen alle möglichen Operationen ausführen, jedoch kann die Ausführung einzelner Operationen mehrere Minuten andauern.

### **empfohlen:**

Bis zu 5 CC-Anwender können in einer Standard-Datenwelt mit einer Datenmenge von bis zu 500.000 Datensätzen ohne größere Latenzen arbeiten.

### **optimal:**

Faktoren für eine performantere Hardwareausstattung (und somit im Einzelfall zu entscheiden) sind:

Anzahl der Anwender, die mit dem System arbeiten

Pakete und Regeln, die intensive Datenbankaktionen und/oder Rechenkapazitäten erfordern

Pakete für Massendatenverarbeitung werden genutzt, z. B.:

Dashboard/KPIs

Arbeitsvorschriften / Arbeitsschritte

usw.

Intensive und regelmäßige Nutzung der Module Selektion, Dashboard/KPI, Import/Export:

**Schnittstellen** 

Anwender, die mit vielen Auswertungen arbeiten

Multi-Operationen

usw.

Neben waveware werden andere Applikationen auf dem System ausgeführt.

Eine virtuelle Maschine als waveware-Host muss sich Hardware-Ressourcen mit anderen virtuellen Maschinen teilen.